## GoogleAnalyticsImport Crack (LifeTime) Activation Code Free Download X64

## **Download**

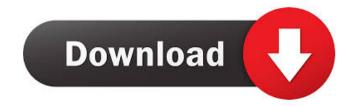

GoogleAnalyticsImport Crack+

Simple class for manually importing data from Google Analytics into a SQL database. GoogleAnalyticsImport Free Download has the following methods: AddNewData. DeleteData. UpdateData. See GoogleAnalyticsImport Description for more details. {

"accountLinkingWhitelistedDomains": null, "asin": "B01I7UPZV4", "averageRating": 4.6, "canDisable": true, "capabilities": null, "category": null, "description": "Hey Alexa! I am Duke from Nook. I am your personal assistant. On this July 4th I am giving you a crash course in the history of the United States, it's people, and it's heroes. I can tell you about famous heroes of the past, and some up and coming heroes of the present. But it's time for you to tell me who your favorite is. Who is your favorite hero? Is it Bill Gates? Or is it Martin Luther King Jr? Or maybe it's Christopher Columbus? These are the heroes of the past, now it's your turn to talk about your favorite hero of the present.", "enablement": null, "exampleInteractions": [ "Alexa, open History of the United States", "Alexa, open History of the United States", "Alexa, open History of the United States" ], "firstReleaseDate": 1469442893.663, "homepageLinkText": null, "homepageLinkUrl": null, "id": "amzn1.echo-sdkams.app.c3a6e375-13e0-4fcc-8f15-c6f41c8a6fb9
", "imageAltText": "History of the United States
 icon", "imageUrl": "",
 "inAppPurchasingSupported": false,
 "launchPhrase": "history of the united states",
 "name": "History of the United States",
 "numberOfReviews": 6, "p

GoogleAnalyticsImport Free License Key

"Gets the MAC address of the user's Microsoft Keyboard and Mouse device" (see Accessing Keyboard/Mouse Input under this GoogleDocument. This works best if you have just one user, as it may return a "0" "Gets the IP address of the user's Google Chrome device" (see Accessing Keyboard/Mouse Input under this GoogleDocument. This only works on a LAN and will return the IP of the user's LAN connection, or if they are on the public internet a "0" "Gets the IP address of the user's Microsoft Edge device" (see Accessing Keyboard/Mouse Input under this GoogleDocument. This only works on a LAN and will return the IP of the user's LAN connection, or if they are on the public internet a

"0" "Gets the username of the user's Google Chrome device" (see Accessing Keyboard/Mouse

Input under this GoogleDocument. This only works on a LAN and will return the user name of the user, or if they are on the public internet a "0" "Gets the username of the user's Microsoft Edge device" (see Accessing Keyboard/Mouse Input under this GoogleDocument. This only works on a LAN and will return the user name of the user, or if they are on the public internet a "0" "Gets the email address of the user's Google Chrome device" (see Accessing Keyboard/Mouse Input under this GoogleDocument. This only works on a LAN and will return the user's email address, or if they are on the public internet a "0" "Gets the email address of the user's Microsoft Edge device" (see Accessing Keyboard/Mouse Input

under this GoogleDocument. This only works on a LAN and will return the user's email address, or if they are on the public internet a "0" "Gets the name of the user's Google Chrome device" (see Accessing Keyboard/Mouse Input under this GoogleDocument. This only works on a LAN and will return the user's name, or if they are on the public internet a "0" "Gets the name of the user's Microsoft Edge device" (see Accessing Keyboard/Mouse Input under this GoogleDocument. This only works on a LAN and will return the user's name, or if they are on the public internet a "0" "Gets the IP address of the user's Microsoft Windows device" (see Accessing Keyboard/Mouse 77a5ca646e

I have tested this app on windows 7 64bit and windows 8.1 64bit. Both have had the latest updates applied Cons: - Didnt record data -RobertLynn 18-03-2018 09:38 Excel & Database Simplifier It has saved me hours of work! Bryan La 18-03-2018 08:49 Views : 1151 So easy! David W 18-03-2018 06:38 Views : 799 I also like it, very simple. David W 18-03-2018 06:37 Views : 799 I also like it, very simple. james g 17-03-2018 09:38 Views : 1659 Fantastic app, super easy to use. Stephen H 17-03-2018 08:22 Views : 456 The only thing I don't like is the fact that it sometimes crashes when you do some actions. Ruben O 16-03-2018 11:20 Views : 641 Its working well and easy to use. Colin Cameron 16-03-2018 05:37 Views : 1129 Easier to use than the original Google Analytics import for C#. -Colin Cameron Jocoy 15-03-2018 06:13 Views : 856 I am a very happy user. It's user friendly,

powerful and easy to use. It's for windows and MAC. It works well on both systems. I highly recommend it. Isabel Blanco 12-03-2018 06:01 Views : 648 Great app - I needed something that would let me query an existing table in a.sql database and print out the results in Google Sheets. Tried a lot of apps but this one got the job done with no problems at all! Jasper Engel 12-03-2018 03:14 Views : 1457 I've been wanting something that will import GA data into

What's New in the?

Google Analytics Import Tool is a C# utility for downloading Google Analytics data and inserting them into a SQL Server database. You can create a CSV export file or directly upload an XML file that contains your Google Analytics data. The software is designed to import data from an existing database table. You can read your imported data by using SQL Server Management Studio. The data is automatically indexed and you can search by date, visits, sessions, and countries. The software lets you choose all the options from the report you want to display (Basic, Minimal, Normal, and All). The imported data can be sorted in different ways. Automatically generate a CSV file from your Google Analytics account 1. First create a CSV file in Google Analytics 2. Download it as a CSV file 3. Click to open the file from Google Analytics 4. Enter your email and password 5. Your file will be generated. It's ready for you to download 6. There is no need to upload the file manually Google Analytics Import Settings: You can customize the CSV file export format as you want 1. 1) You can choose to have only the first 3 columns automatically filled from the "default" view 2. 2) You can choose to have one of the columns to be filled automatically from "other" view 3. You can also choose not to have the "Timestamp" column generated 4. You can choose to have the label on the report names

in the CSV file filled automatically from "Other" view 5. You can choose to have the "Value" column automatically filled by "Max(Value)" or by "Sum(Value)". Max(Value) will output the highest value while Sum(Value) will output the sum of the values. 6. You can choose the number of rows displayed on each column in the CSV file 7. You can choose to have the "File Size" column automatically filled by "Max(Length(File))" or by "Sum(Length(File))" 8. You can choose to have the "Visits" column automatically filled by "Max(Visits)" or by "Sum(Visits)" 9. You can choose to have the "Users" column automatically filled by "Max(Unique(Visitor))" or by "Sum(Unique(Visitor))" 10. You can choose to have the "Pageviews" column automatically filled by "Max(Pageviews)" or by "Sum(Pageviews)" 11. You can choose to have the "Screenviews" column automatically filled by "Max(Screenviews)" or by "Sum(Screenviews)" 12. You can choose to have the "Visits to Pages"

column automatically filled by "Max(Visits To Pages)" or by "Sum(Visits To Pages)" 13. You can choose to have the "Pages Per Visit System Requirements For GoogleAnalyticsImport:

An Intel® Core<sup>TM</sup> i5-8400 CPU or equivalent An NVIDIA GeForce GTX 970 or equivalent 8GB RAM Microsoft Windows 10 Home 64-bit or Windows 8.1 (64-bit) DirectX 11.0 15 GB available hard-disk space All of the game's content and features are unlocked. About the game: In a highly stylized medieval fantasy universe, prepare yourself for a journey full of danger, action and adventure. Embark on the adventure of a lifetime as you

## Related links:

https://www.gifmao.com/wp-content/uploads/2022/06/Magik\_DHCP\_Server.pdf

https://wakelet.com/wake/S4yYS-ReeVnGojVajdm11

https://biodashofficial.com/avi-to-wmv-converter/

https://moulderp.it/wp-content/uploads/2022/06/KM\_Wakeup.pdf

https://azoptometricsociety.com/advert/dummynet-20120701-crack-activation-free-win-mac/

https://www.cch2.org/portal/checklists/checklist.php?clid=7742

https://selfsubsnatopamer.wixsite.com/paobillthitin/post/canon-mp-navigator-ex-for-canon-pixma-mp800-crack-registration-code-download

https://bookuniversity.de/wp-content/uploads/2022/06/Huelix\_Audio\_Recorder.pdf

http://facebook.jkard.com/upload/files/2022/06/cD5JYEFyXnfKYWiedUKH\_06\_0b01dd10879666556647dce5153c6c24\_file.pdf

http://slimancity.com/upload/files/2022/06/uUHt4hFkpAWSfLG9CyxP\_06\_854e9efdde9463471d92df7885215208\_file.pdf